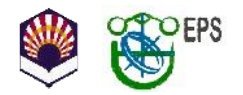

# **Acta de la reunión de profesores (1º, 2º, 3º, 4º) Grado en Ingeniería Informática 16/09/2016**

# **Asistentes:**

- Mateo Ramírez
- Roberto Espejo
- Arturo Gallego
- Alberto Perea Moreno
- Nicolás Fernández
- Eva Gibaja
- Ezequiel Herruzo
- Juan Antonio Romero
- Juan Carlos Fernández
- **Enrique García**
- Pedro A. Gutierrez
- Amelia Zafra
- Domingo Ortiz
- Antonio Araúzo
- Patricia Cremades

#### Excusan su asistencia

- Fco Bellido
- César Hervas
- Juan Carlos Gamez
- José Raul Romero
- Carlos García
- Angel Carmona
- Aida de Haro
- Francisco Madrid
- Pedro González
- Tomás Morales

A las 12:00 horas en el laboratorio del Departamento de Informática y Análisis Numérico (edificio C2, del Campus de Rabanales), se reúnen los profesores que imparten docencia en la titulación del Grado en Ingeniería Informática por la Universidad de Córdoba indicados al margen, convocados por la coordinadora de la titulación que preside la reunión,

Coordinadora: María Luque Rodríguez (in1lurom@uco.es - 2257)

para tratar los siguientes puntos:

- 1. Informe de la coordinadora y recomendaciones para el inicio del curso
- 2. Creación de los grupos de prácticas
- 3. Ruegos y preguntas

## **Punto 1.- Informe de la coordinadora y recomendaciones para el inicio del curso**

#### *Traspaso y visibilidad de las asignatura en Moodle*

Durante la Jornada de bienvenida el Consejo de Estudiantes explicará a todos los alumnos (Grado y Master) el funcionamiento de Moodle y accederán a las asignaturas. Por tanto todas las asignaturas ya deben haberse traspasado al espacio de Moodle del nuevo curso (Más información en: http://moodle.uco.es/m1617/mod/forum/discuss.php?d=3 )

Recordad que debeis solicitar hacerla visible a los alumnos vía email a la dirección: infomoodle@uco.es

Los alumnos matriculados en SIGMA aparecerán en Moodle ya matriculados y tendrán acceso a las asignaturas. Esto es debido a que Sigma está integrado con Moodle.

#### *Automatriculación*

Al igual que el año pasado, cuando un alumno formaliza su matricula automáticamente es dado de alta en las asignatura de Moodle que le corresponden. Sin embargo, como la matrícula no empieza hasta el 3 de octubre, para los estudiantes que pudieran presentarse a alguna asignatura en septiembre, la mayoría de los alumnos no están aún matriculados en las asignaturas de moodle.

Para que los alumnos puedan acceder a las asignaturas de moodle del primer cuatrimestre tenemos que activar (dentro de cada curso) el método de Auto-matriculación (estudiantes) tal y como se comentó en el correo del 13 de septiembre.

#### *Horas de recuperación para el primer cuatrimestre*

Al igual que se hizo el año pasado en primero, he creado un cuadrante en google (https://docs.google.com/spreadsheets/d/15hTpHYLSLQ-

y2cm9FOgJAvvhnqTXvjEOjR6CtLXsPZU/edit?usp=sharing ) con los días y horas disponibles para recuperar, con idea de coordinar la recuperación de horas que hagan falta.

Cada profesor que necesite recuperar alguna hora, debe marcar, en el cuadrante correspondiente al curso de la asignatura que imparte, el día y franja horaria en la que recuperará. Para ello deben indicar asignatura y grupo (DCS GG, C GM1, ...)

Igualmente, serán los profesores los encargados de reservar las aulas que necesiten

Se recomienda dar flexibilidad en la asistencia durante estas horas de recuperación, ya que podrían coincidir con asignaturas de otros cursos.

#### *Jornadas de bienvenida*

Las clases comienzan el 19 de septiembre para todos los cursos, por lo que la Jornada de bienvenida

a todos los alumnos de 1º (Grado y Máster) será el 16 de septiembre. En la página web de cada título se informa con detalle de la jornada. Se han habilitado varios enlaces con el detalle de la programación y materiales (presentaciones):

- Información completa de las jornadas (portal PIE) http://www.uco.es/pie/jornadas-nuevoingreso/escuela-politecnica-superior
- El programa en pdf se puede descargar de la siguiente dirección: http://www.uco.es/eps/sites/default/files/titulaciones/general/Programa\_EPSC\_Jornadas\_de\_ acogida\_2016-2017\_v4.pdf

#### *Contraseña jornadas-nuevo-ingreso*

Para la auto-matrícula se recomienda poner una contraseña. En el caso de las asignaturas de primer curso y para que todos los alumnos no matriculados en SIGMA puedan acceder en la Jornada de bienvenida, se acuerda poner la misma contraseña en todas las asignaturas: "epsc". Y cambiarla posteriormente a dicha jornada.

En el resto de asignaturas de cursos superiores, el profesor hará pública la contraseña elegida a los alumnos no matriculados en SIGMA en las primeras clases,

#### *Estudios presenciales*

Desde la escuela nos piden que les recordéis a los alumnos que los estudios de los que se han matriculado son presenciales y que por lo tanto es una obligación asistir.

#### *Alumnos con necesidades especiales*

Este año hay matriculados alumnos con necesidades especiales en los distintos Grados de la EPSC. Se informará a los distintos profesores con algún alumno de este tipo, de los protocolos y forma de actuar. En cualquier caso, si se detecta que un alumno, por su comportamiento, pudiera requerir una atención especial comunicarlo al centro para que éste dé los pasos oportunos.

#### *Actualización de los profesores de las guías docentes por cambios en PDD*

Si hay cambios de profesorado en una Guía docente, informar a los Dptos. para que informen a la ESPC, que a su vez se lo indicará a e-Guiado y se hará la actualización oportuna. A continuación se abrirá la Guía unos días para que el profesor/a pueda actualizar los datos personales en la Guía (correo, despacho…). Sólo se admitirán los cambios de profesorado y que estén recogidos en el PDD.

#### *Ficha-CV*

Este año se ha añadido, en la web de cada Grado y Máster, una entrada con la información del coordinador y de los profesores que imparten cada asignatura. Al final de cada curso se abrirá un plazo para que el profesorado pueda remitir a la EPSC su ficha actualizada, si lo desea, para el curso siguiente. En cualquier caso, durante todo el año se puede remitir la Ficha-CV a direccioneps@uco.es para añadirla o actualizarla.

### *Recomendaciones inicio de curso*

- Fomentar la asistencia a las tutorías
- Poner los horarios y lugar de tutorías en el Moodle (es lo que más consultan los alumnos)
- Indicar que hagan uso de las guías docentes, indicándoles donde las pueden encontrar.
	- Siempre es bueno, ante cualquier pregunta que hagan los alumnos sobre el método de evaluación, temario, … remitirlos a la guía docente. De esta forma se acostumbran a usarla.
- Recordar a los alumnos (sobre todo a los de primero) que todas las notificaciones oficiales, así como mensajes del Moodle, les van a llegar al correo electrónico oficial de la UCO.
- Informar en la presentación de las asignaturas sobre si tienen permitido el uso de dispositivos móviles en las aulas.
- Destacar que es una enseñanza basada en competencias, de manera que los alumnos conozcan qué son las competencias, cuales tiene el título y como las cubren la asignaturas. Para ello se puede, por ejemplo:
	- Incorporarlas en la cabecera de la página en Moodle
	- En las actividades de evaluación, destacar la competencias concretas que se evalúan con esa actividad
	- En los exámenes.

# **Punto 2.- Consultas para la creación de grupos de prácticas**

Como en cursos anteriores, se propone organizar a través de una consulta en Moodle la elección por parte del alumno del grupo de prácticas en las distintas asignaturas.

En el diseño de la consulta se recomienda limitar el número de plazas por grupo en 2 o 3 plazas por debajo del máximo. Dejando de esta manera un margen para poder reubicar a alumnos que se incorporen tarde o por cualquier otro motivo.

### *Primer curso*

Se recuerda la información que se envió el 14 de septiembre por correo electrónico:

- Crear una consulta para la creación de los grupos de prácticas.
- La fecha de apertura de la consulta será el viernes 16 de septiembre a las 17:00
- Para que todos los alumnos estén enterados:
	- Se enviará un mensaje al **Moodle 2016-2017** informando a los **alumnos de nuevo ingreso** de todo aquello que se crea necesario para que se apunten a los grupos de prácticas (horarios, número de grupos, fecha y hora de apertura de la consulta, consideraciones ...). Hay que tener en cuenta que son alumnos que no han trabajado todavía con el Moodle y que seguramente no tienen muy claro como funciona.
	- Se enviará un mensaje al **Moodle 2015-2016** informando a los **alumnos** que tengan intención de cursar de nuevo la asignatura (porque **hayan suspendido**) sobre:
		- Oue deben de matricularse en la asignatura en el Moodle 2016-2017. Para ello se les facilitará la clave que se haya puesto en el método de auto-matriculación.
		- Toda la información que sea necesaria para que se apunten a los grupos de prácticas (horarios, número de grupos, fecha y hora de apertura de la consulta, consideraciones ...).

#### *Segundo, Tercero y Cuarto curso*

La fecha de apertura que se propone es la que cada profesor estime oportuno de acuerdo a las necesidades de su asignatura y teniendo en cuenta que los alumnos no están aún matriculados en Sigma/Moodle.

Si algún profesor quiere informar a sus alumnos, antes de comenzar las clases, de la clave de matriculación de su asignatura en Moodle, la coordinadora se ha ofrecido a mandar un mensaje al AGORA con la dicha información.

# **Punto 3.- Ruegos y preguntas**

Sin más asuntos que tratar, se da por concluida la reunión a las 12:35 horas.

Córdoba, 15 de septiembre de 2016